## Anpassung "Musiker" in "Mitglieder" (lt. DSGVO)

Die EU-Datenschutzgrundverordnung macht es notwendig, die "Musiker" (Mitglieder) in der MON-Verwaltungssoftware neu zu ordnen. Bislang gab es dort nur "Musiker" und "ausgeschiedene Musiker", in denen aber auch Ehemalige und Passive beinhaltet sind. Da die EU‐Datenschutzgrundverordnung unseren Mitgliedsvereinen die Löschung von Mitgliedern nach spätestens 10 Jahren vorschreibt, haben wir in der Verwaltungssoftware dazu die Möglichkeit geschaffen.

Dazu ist es aber notwendig, dass die Vereine in einem ersten Schritt ihren Mitgliederbestand bereinigen, d.h. alle "Musiker" überprüfen, ob es sich um einen

- a) aktiven Musiker
- b) ehemaligen Musiker (ist kein Mitglied mehr im Verein)
- c) Passiven/Förderer (bleibt als passiver/förderndes Mitglied im Verein)
- d) Ehemaligen Förderer (ist kein Mitglied mehr im Verein)

MON-Ve Musiker Orchester Antraege Lister iche nach Mitgliedsname, Mitglieds zeigt aktive Fö Sidive Musker suchen  $\mathbb Q$ O ehem Musice O ehem. For  $(in)$ 21172 Horber M Andreas 217713 Kriesma Max M  $\bullet$ Anträge Œ Neu / Löschen

handelt und die Personen dann mit dem entsprechenden Status versehen.

Wie mache ich aus einem "aktiven Musiker" einen "ehemaligen Musiker"?:

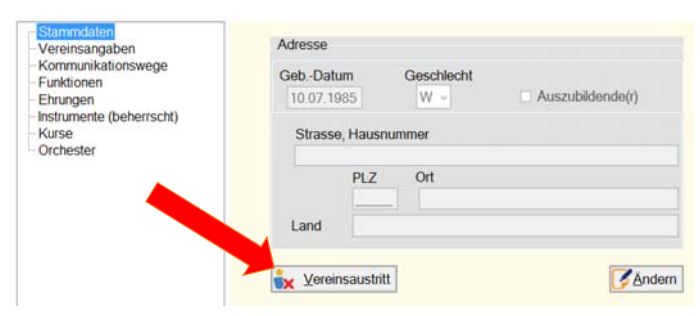

Rufen Sie den Musiker im Bereich "Mitglieder" auf und machen Sie im Bereich "Stammdaten" einen "Vereinsaustritt".

## Wie mache ich aus einem "aktiven Musiker" einen "Passiven"?:

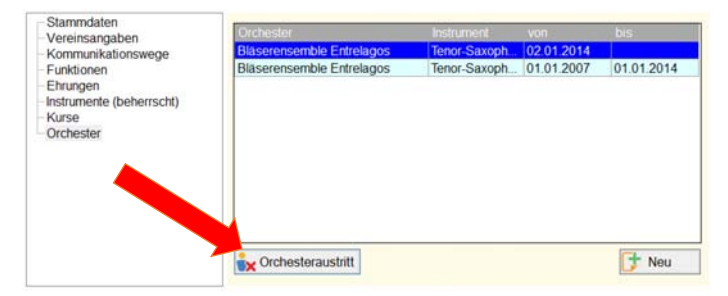

Rufen Sie den Musiker im Bereich "Mitglieder" auf und machen Sie im Bereich "Orchester" einen "Orchesteraustritt"

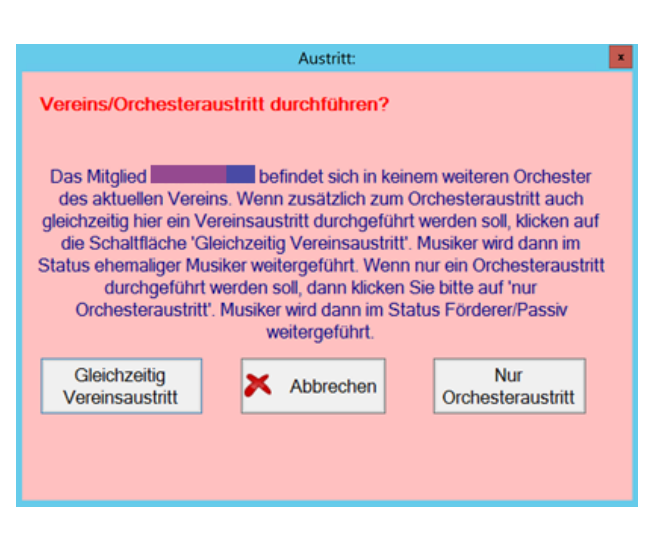

Dann frägt Sie die Software, ob Sie den Musiker zu einem "Ehemaligen" ("Gleichzeitig Vereinsaustritt") oder zu einem Förderer/Passiven" (nur Orchesteraustritt) machen wollen.

Wie mache ich aus einem "Passiven/Förderer" einen "ehem. Förderer"?:

Rufen Sie den Musiker im Bereich "Mitglieder" auf und machen Sie im Bereich "Stammdaten" einen "Vereinsaustritt".

Die DGSVO sieht vor, dass Daten von Mitgliedern (also aktive Musiker sowie Passive und Fördernde Mitglieder) bis zu 10 Jahre nach deren Ausscheiden aus dem Verein gespeichert bleiben dürfen. Die Software bietet künftig eine Selektionsmöglichkeit, um alle Ehemaligen, die vor mehr als 10 Jahren ausgetreten sind, anzuzeigen und per Excel‐ Liste zuschicken zu lassen.

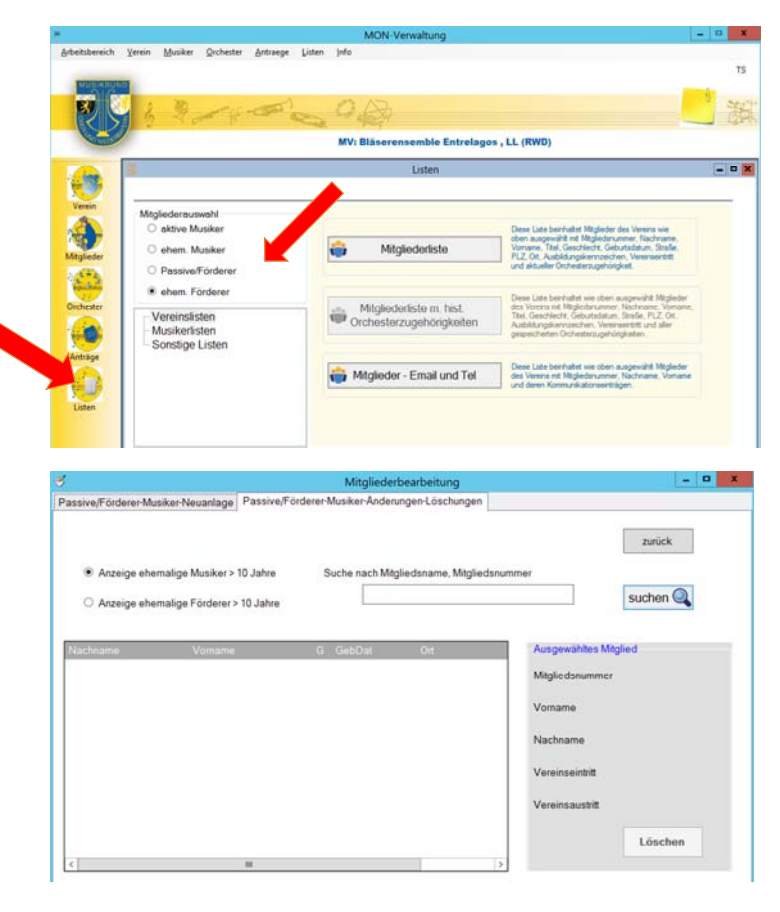

Die Löschung erfolgt bei allen, die länger als 10 Jahre "ehemalig" sind, über den Bereich "Mitglieder", Button "Neu/ Löschen" im zweiten Reiter "Passive/Förderer-Musiker-Änderungen-Löschungen"

Unabhängig davon besteht die Möglichkeit einzelne Mitglieder vor Ablauf der 10 Jahre aus der Software zu löschen. Der MON muss die Daten von ehemaligen Musikern fünf Jahre aufbewahren, um den Staatszuschuss nachweisen zu können. Nach Ablauf der fünf Jahre kann die MON‐Geschäftsstelle auf Antrag die Daten von Ehemaligen komplett löschen.